# DATA SERVICES AT RACKSPACE SERIES Pre-aggregated analytics and social feeds using MongoDB

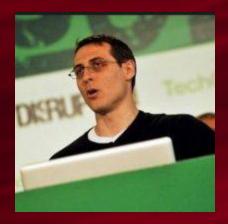

**JON HYMAN** Co-Founder and CIO

**GREG AVOLA** CTO, Co-Founder and Developer

**Untappd** 

**KENNY GORMAN** Founder of ObjectRocket **Chief Architect** 

**Rackspace** 

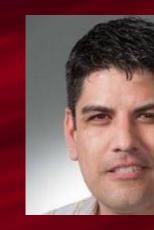

J.R. ARREDONDO **Director, Product Marketing** 

**Appboy** 

Rackspace

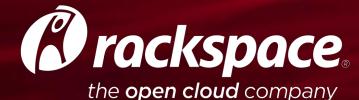

# **Data Services at Rackspace**

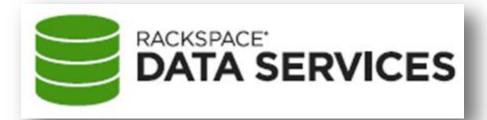

2 acquisitions for MongoDB and Redis apps

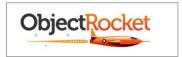

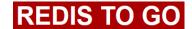

2 offerings in partnership with Hortonworks for Hadoop-based applications

Strong portfolio of traditional offerings

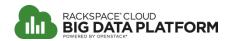

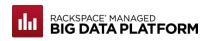

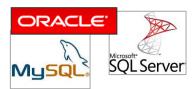

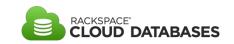

# The right tool for the right job

Relational

Data Integrity

SQL

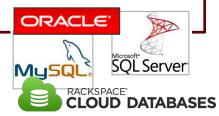

**Documents** 

Flexible Schema

Scale

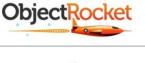

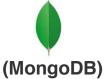

**Key-value** 

Fast Retrieval

Data structures

**REDIS TO GO** 

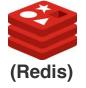

Distributed large sets

Distributed Processing

**Big Data** 

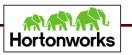

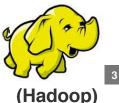

# What is ObjectRocket?

Think about 4 "S"

A fully managed
MongoDB service that
is purpose-built to be
highly available,
automatically sharded,
and very fast.

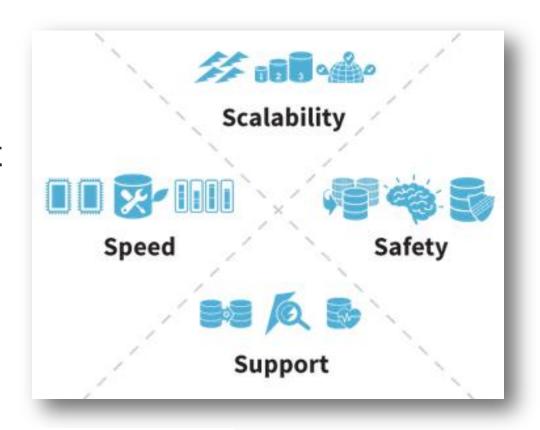

# ObjectRocket high level summary

Think about 4 "S"

| SCALABILITY                           | Automatically sharded (all you have to do is select a shard key)  Multiple plans, starting at 1GB with no sharding to custom plans |                                            |
|---------------------------------------|----------------------------------------------------------------------------------------------------|--------------------------------------------|
|                                       |                                                                                                    |                                            |
|                                       | AWS Direct Connect or Rackspace ServiceNet                                                                                         |                                            |
|                                       | SPEED                                                                                                    | Purpose-built design optimized for MongoDB |
| Fusion-IO storage for high throughput |                                                                                                    |                                            |
| Container-based architecture          |                                                                                                    |                                            |
| SAFETY                                | Smart provisioning to reduce the possibility of downtime                                                                           |                                            |
|                                       | Redundancy and automatic backups                                                                                                   |                                            |
|                                       | Security: ACLs, MongoDB authentication, SSL termination, encrypted replication links                                               |                                            |
| SUPPORT                               | Deep MongoDB expertise                                                                                                    |                                            |
|                                       | Monitoring                                                                                                    |                                            |
|                                       | Migration Services                                                                                                    |                                            |

# Who is speaking to you today?

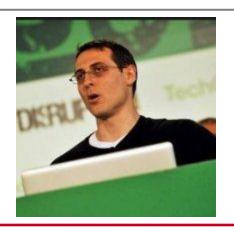

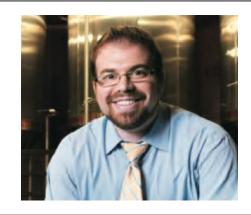

### Jon Hyman (Appboy)

Appboy addresses the rising need of apps to keep audiences engaged. By bringing data-driven marketing automation, segmentation, multi-channel messaging and mobile marketing experts together, Appboy has become the pioneer of Mobile Relationship Management. Co-Founder and CIO Jon Hyman is responsible for the infrastructure behind the tools designed for app developers to segment users by behavior and deliver personalized, relevant content to them via multi-channel messaging, helping to increase engagement and understanding within the app.

### **Greg Avola (Untappd)**

Untappd is a new way to socially share and explore the world of beer with your friends and the world. Living in the craft beer haven of New York City, Greg is the backend developer for Untappd. After experiencing Rare Vos for the first time, he instantly fell in love with craft beer. While some people enjoy reading books or watching movies, Greg's passion is to code. That being said, after Tim and Greg came up with the idea of Untappd, Greg had a working prototype the next day. Being able to combine his passion for development and craft beer allowed Untappd to be born.

# Appboy and MongoDB

Jon Hyman MongoDB & ObjectRocket Webinar, Feb. 12, 2014

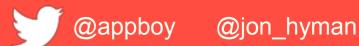

# A LITTLE BIT ABOUT US & APPBOY

(who we are and what we do)

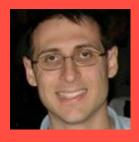

Jon Hyman
CIO :: @jon\_hyman
Harvard
Bridgew
ater

Appboy is an app marketing automation platform for apps

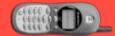

Appboy improves engagement by helping you understand your app users

- IDENTIFY Understand demographics, social and behavioral data
- SEGMENT Organize customers into groups based on behaviors, events, user attributes, and location
- ENGAGE Message users through push notifications, emails, and multiple forms of in-app messages

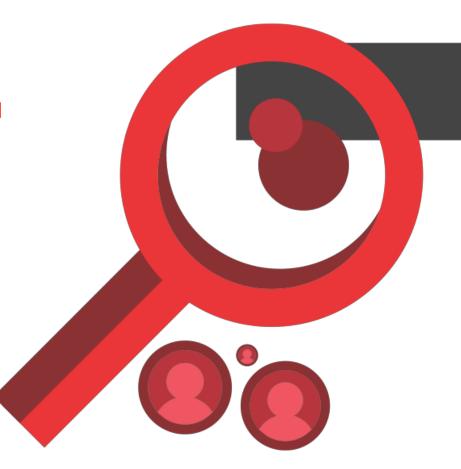

### **Use Case: Customer engagement begins with onboarding**

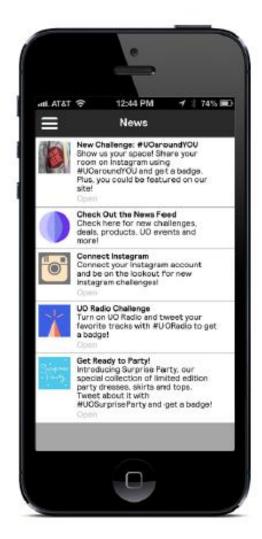

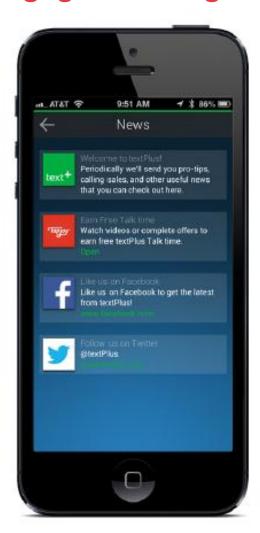

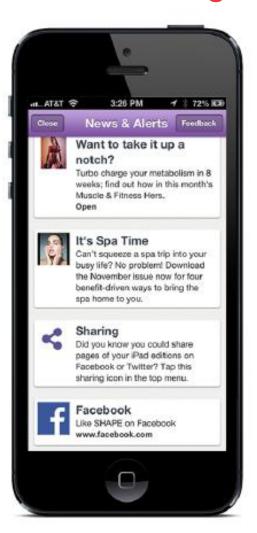

Urban Outfitters

textPlus

**Shape Magazine** 

Appboy

# **Agenda**

 How flexible schemas make storing arbitrary data super easy

- How to quickly store time series data in MongoDB using flexible schemas
- Learn how flexible schemas can easily provide breakdowns across dimensions

Flexible Schemas, Part 1:

# EXTENSIBLE USER PROFILES

Appboy creates a rich user profile on every user who opens one of our customers' apps

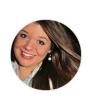

#### **Jovan Quigley**

| Overview Engagement Fee   | dback Attributes & Events Social |
|---------------------------|----------------------------------|
| Profile                   |                                  |
| Gender                    | Female                           |
| Age Group                 | 21 and under                     |
| Country                   | DE                               |
| App Usage                 |                                  |
| Sessions                  | 24                               |
| Median Session Length     | 33 seconds                       |
| Last Used                 | 5 days ago                       |
| First Used                | 14 days ago                      |
| Money Spent In-App        | \$0.00                           |
| Push Notification Enabled | No                               |

We also let our customers add their own custom attributes

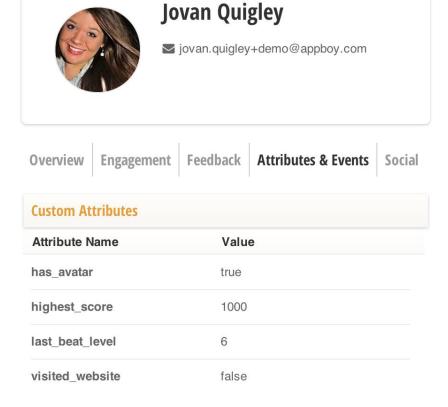

### Let's talk schema

```
first_name: "Jovan",
  email: "jovan+demo@appboy.com",
  dob: 1994-10-24,
  gender: "F",
  country: "DE",
  ...
}
```

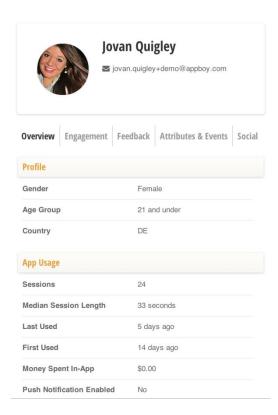

Custom attributes can go alongside other fields!

```
first_name: "Jovan",
  email: "jovan+demo@appboy.com",
  dob: 1994-10-24,
  gender: "F",
  custom: {
    has_avatar: true,
    highest_score: 1000,
    visited_website: false,
    ...
},
...
}
```

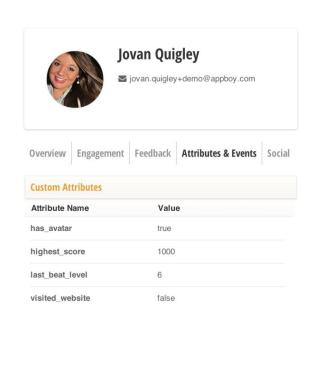

db.users.find(...).update({\$set: {"custom.has\_avatar":true}})

### Pros

- Easily extensible to add any number of fields
- Don't need to worry about type (bool, string, integer, float, etc.): MongoDB handles it all
- Can do atomic operations like \$inc easily
- Easily queryable, no need to do complicated joins against the right value column

### Cons

- Can take up a lot of space "this\_is\_my\_really\_long\_custom\_attribute\_name\_weeeeeee"
- Can end up with mismatched types across documents

```
{ visited_website: true } 
{ visited_website: "yes" }
```

# **Extensible User Profiles - How to Improve the Cons Space Concern**

```
Tokenize values, use a field map:
                                               has avatar: 0,
                                               highest score: 1,
                                               visited website: 2
  first name: "Jovan",
  email: "jovan+demo@appboy.com",
  dob: 1994-10-24,
  gender: "F",
  custom: {
    0: true,
    1: 1000,
    2: false,
```

You should also limit the length of values

# **Extensible User Profiles - How to Improve the Cons Type Constraints**

Handle in the client, store expected types in a map and coerce/reject bad values

```
{
  has_avatar: Boolean,
  highest_score: Integer,
  favorite_color: String
}
```

### **Extensible User Profiles Summary**

- MongoDB is probably the best tool you can use for custom attributes
- Just as simple to CRUD as any other field on the document
- Be sure to handle space and type concerns

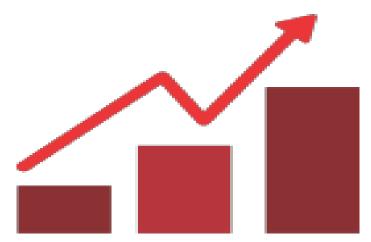

Flexible Schemas, Part 2:

# PRE-AGGREGATED ANALYTICS

# What kinds of analytics does Appboy track?

- Lots of time series data
  - App opens over time
  - Events over time
  - Revenue over time
  - Marketing campaign stats and efficacy over time

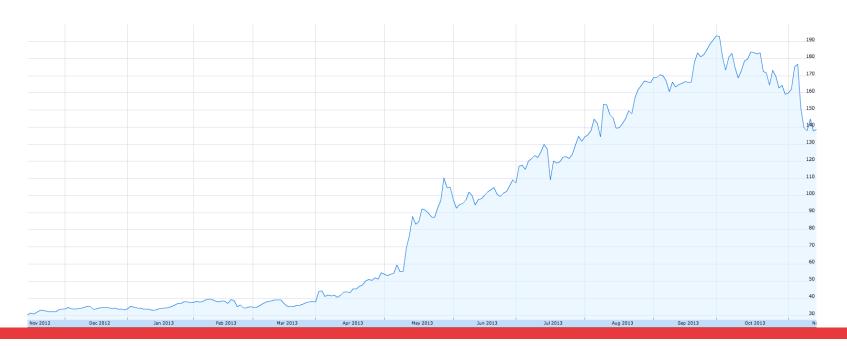

# What kinds of analytics does Appboy track?

- Breakdowns\*
  - Device types
  - Device OS versions
  - Screen resolutions
  - Revenue by product

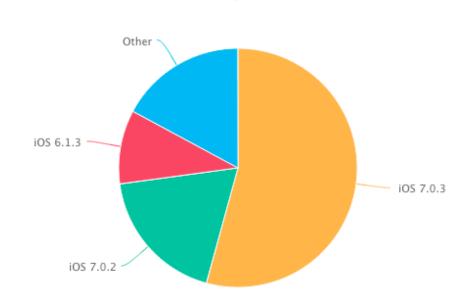

**Operating Systems** 

<sup>\*</sup> We also care about this over time!

# Typical time series collection

Log a new row for each open received

```
{
  timestamp: 2013-11-14 00:00:00 UTC,
  app_id: App identifier
}
db.app_opens.find({app_id: A, timestamp: {$gte: date}})
```

**Pro:** Really, really simple. Easy to add attribution to users.

**Con:** You need to aggregate the data before drawing the chart; lots of documents read into memory, lots of dirty pages

Create a document that groups by the time period

```
app id: App identifier,
   date: Date of the document,
   hour: 0-23 based hour this document represents,
   opens: Number of opens this hour
db.app_opens.update({date: D, app_id: A, hour: 0}, {$inc: {opens:1}})
 Pro: Really easy to draw histograms
```

Con: We never care about an hour by itself. We lose attribution.

Create a document by day and have each hour be a field

```
{
   app id: App identifier,
   date: Date of the document,
   total_opens: Total number of opens this day,
   0: Number of opens at midnight,
   1: Number of opens at 1am,
   23: Number of opens at 11pm
db.app_opens.update(
 {date: D, app_id: A},
 {$inc: {"0":1, total:1}}
```

**Pro:** Document count is low, easy to use aggregation framework for longer spans, fast: document should be in working set

- What about looking at different dimensions?
  - App opens by device type (e.g., how do iPads compare to iPhones?)
  - Demographics (gender, age group)

Solution!

FLEXIBLE SCHEMAS!

Dynamically add dimensions in the document

```
app id; App identifier,
date: Date of the document,
totals: {
  app opens: Total number of opens this day,
  devices: {
    "iPad Air": Total number of opens on the iPad Air,
    "iPhone 4": Total number of opens on the iPhone 4,
  },
  genders: {
    male: Total number of opens from male users,
    female: Total number of opens from female users
  },
  . . .
},
0: {
  app opens: Number of opens at midnight,
  devices: {
    "iPad Air": Number of opens on the iPad Air at midnight,
    "iPhone 4": Number of opens on the iPhone 4 at midnight,
  },
  . . .
},
db.app opens.update({date: D, app id: A}, {$inc: {"0":1, total:1}})
```

# **Pre-aggregated analytics**

### Pros

- Easily extensible to add other dimensions
- Still only using one document, therefore you can create charts very quickly
- You get breakdowns over a time period for free

### Cons

- Pre-aggregated data has no attribution
- Have to know questions ahead of time
- Not infinitely scaleable
- Timezones are awful problems to deal with

# Pre-aggregated analytics summary

- Get started tracking time series data quickly
- You get breakdowns for free
- Adding dimensions is super simple
- No attribution, need to know questions ahead of time
- Don't just rely on pre-aggregated analytics

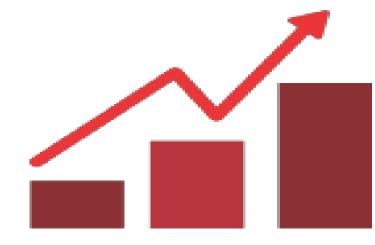

# Working with ObjectRocket

- Knowledgable, MongoDB experts
- Helped us scale to many billions of data points each month
- Support is top-notch, response times are wicked fast (and they stay on top of MongoDB, Inc. when tickets get escalated)
- Great for cost: 3 full nodes (not 2 and 1 arbiter), backups included, good step-wise pricing model as you add more shards

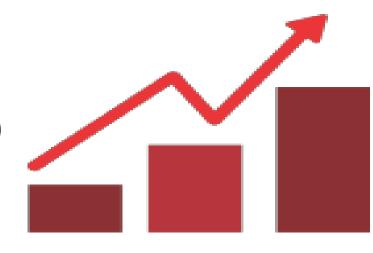

# Thanks! Questions?

jon@appboy.com

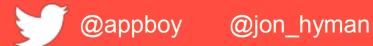

# Experiences with MySQL and MongoDB in a social app

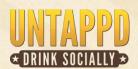

# Who am I?

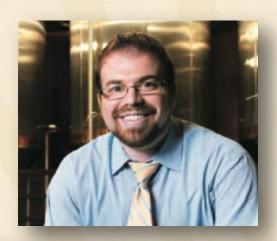

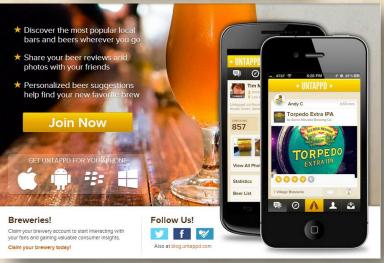

Live in NYC

Day-time Job: Web Developer at ABC News (US)

Night-time Job: CTO, Co-Founder of Untappd

Loves: Data, Beer and Javascript

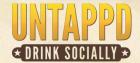

# What is Untappd?

A social discovery and sharing network for beer drinkers

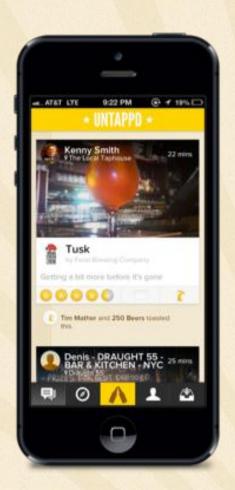

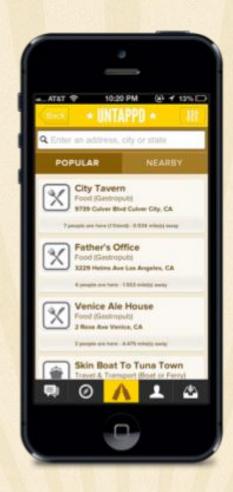

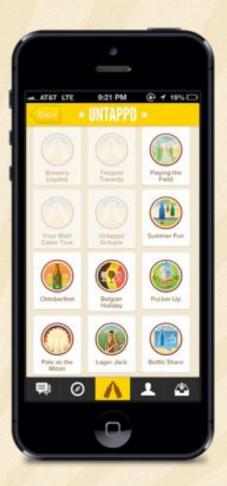

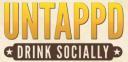

### What is Untappd?

Users "check-in" to their beers, add their location, a photo, rating, comment and then share it with their friends

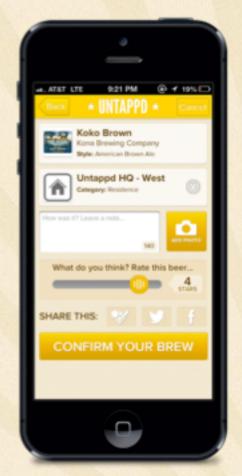

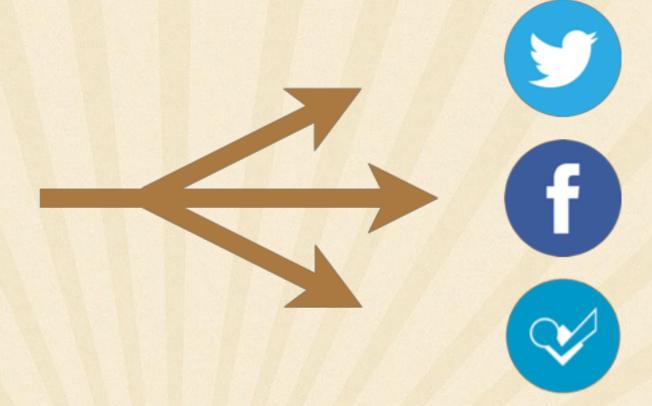

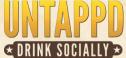

### What is Untappd?

Using GPS, Untappd will find local and popular bars, beers and breweries nearby, where ever you are!

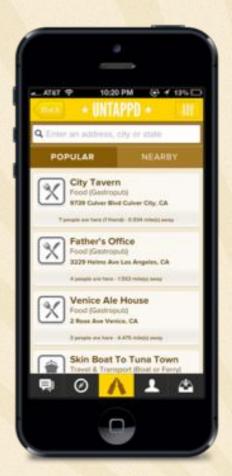

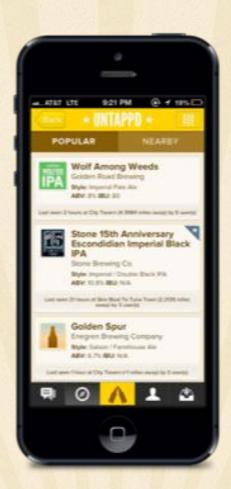

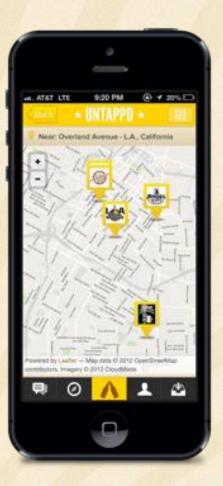

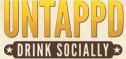

### What are we going to talk about?

MongoDB and MySQL together

#### Improving on MySQL with MongoDB

- Faster joins for friends feeds
- Solving contention issues during high traffic times
- Location data, first class citizen in MongoDB
- Data Modeling differences

Scaling with ObjectRocket

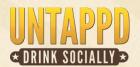

# MySQL and MongoDB together

#### It's not one or the other

- What works best for the workflow?
  - MySQL worked best for reference data for us
  - Not everything moved to MongoDB

#### What stayed in MySQL?

Check-ins
Users
Relationships Data
Primary Datastore

What moved to MongoDB?

Activity Feed (Friend's Graph)
Recommendation Data
Location-based Check-ins

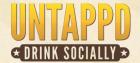

### Faster joins in Friends Feed

### Background: Relational queries (2-5 seconds per query)

- Worked well when we were small
- Friends became important as we grew
- Growth in user base affected query performance
- Friends feed
  - First thing people see in app
  - Speed is important
  - Two rows for every friendship
  - You don't want to wait
     Saturday night at the bar!

## Today: MongoDB queries (0.3-0.5 seconds per query)

- Friends become important
- "Schema-less" design
- One query to one collection with a shard key
- More consumable by others who develop on top of API
  - JSON

# Single query, not multiple joins

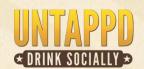

# Contention issues in MySQL

#### Built for the Weekend

- Our activity is compressed to weekends and nights
  - Always looking for the next bottleneck
    - Keep looking for ways to streamline our process
  - Use MongoDB and MySQL for best performance
    - Improving Efficiency with Paging

### Need for Speed and Performance

- Two key scenarios
  - Loading of friends feed
  - Checking on a beer
- Initially found lock contention
  - Moved data to MongoDB

We were averaging around 7-8k queries per second per box without MongoDB.
After migration, we dropped to around 2-3k queries per box.

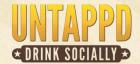

## Location data in MongoDB

#### Query: "Who is nearby?"

- Location data in MongoDB
  - Anything with a GPS location is moved to MongoDB (outside of friends)
  - Queries such as "Who is nearby?" become easy
  - Gets really complicated with beer
  - LAT/LONG attached
  - It is not like a location

### Query: "What beers are available close to me?"

- Geospatial index
  - What beers are popular in my area?
  - What bars are trending in my area?
  - Unique users checking into a location
- Queries look like English
  - NEAR
  - SQL queries can go bad fast
  - Location is a first class citizen in MongoDB

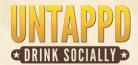

## Data Modeling

#### **Modeling with MongoDB**

- Struggled initially storing beers
- Handling two data sources with volatile data can be dificult
- Use of TTL
  - Documents expiration
  - You are not looking at what your friends were drinking weeks ago

#### **Handling Updates**

- Identifying which fields can can MySQL to back-fill
- Deletion Scripts with Message Queues to increase performance
- TTL helps with older records

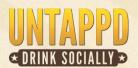

### Scaling with MongoDB and ObjectRocket

- History
  - Started with 5GB plan
  - Two: 100GB and 20GB
  - 100GB holds Activity Feed Data, while 20GB holds recommendations and location data
- Huge performance gains moving to the ObjectRocket architecture

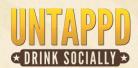

### In Summary

- Use MySQL and MongoDB for the right jobs
- Look for opportunities to improve query speed
- Think of complicated MySQL features that are easy in MongoDB
  - Dynamic schema
  - Location data
  - Queries
- Scalability

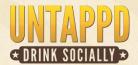

# Thank you!

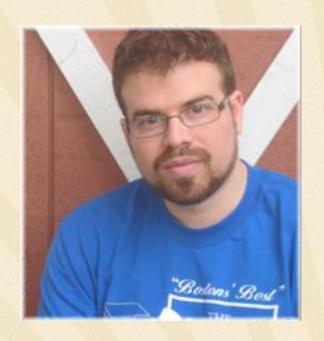

greg@untappd.com

untappd.com/user/gregavola

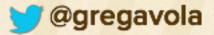

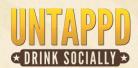

#### Q&A

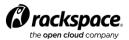

#### What should you do next?

http://www.rackspace.com/mongodb

#### I want to watch a demo of ObjectRocket

http://goo.gl/oxpsbA

#### I am interested in migrating to ObjectRocket

Send an email to support@objectrocket.com

#### I want to learn more about ObjectRocket

- Twitter @objectrocket
- Send an email to support@objectrocket.com

#### I want to learn more about MongoDB

Visit www.mongodb.com for great learning and training resources

# THANK YOU

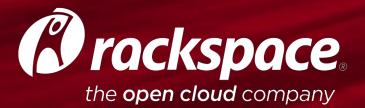

**RACKSPACE® HOSTING** | 5000 WALZEM ROAD | SAN ANTONIO, TX 78218 **US SALES:** 1-800-961-2888 | **US SUPPORT:** 1-800-961-4454 | WWW.**RACKSPACE**.COM